## Fichier:Installer une extension uBlock Origin Mozilla 3.png

Découvrir davantage de modules

Politique de confidentialité

Pas de plus haute résolution disponible.

[Installer\\_une\\_extension\\_uBlock\\_Origin\\_Mozilla\\_3.png](https://rennesmetropole.dokit.app/images/3/35/Installer_une_extension_uBlock_Origin_Mozilla_3.png) (662 × 137 pixels, taille du 'chier : 3 Kio, type MIME : image/png) Installer\_une\_extension\_\_uBlock\_Origin\_\_Mozilla\_3

## Historique du fichier

Cliquer sur une date et heure pour voir le fichier tel qu'il était à ce moment-là.

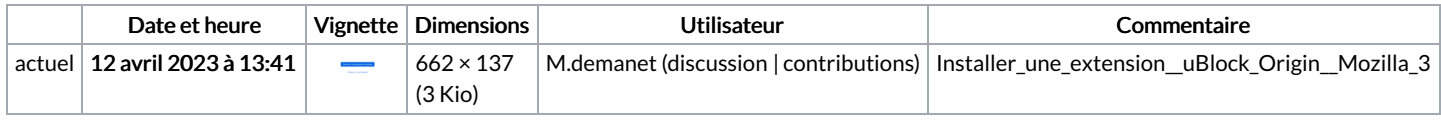

Vous ne pouvez pas remplacer ce fichier.

## Utilisation du fichier

La page suivante utilise ce fichier :

Installer une [extension](https://rennesmetropole.dokit.app/wiki/Installer_une_extension_-_Mozilla_Firefox) - Mozilla Firefox

## Métadonnées

Ce fichier contient des informations supplémentaires, probablement ajoutées par l'appareil photo numérique ou le numériseur utilisé pour le créer. Si le fichier a été modifié depuis son état original, certains détails peuvent ne pas refléter entièrement l'image modifiée.

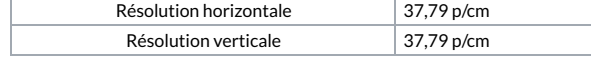